#### Implementing Serverless PHP Under the hood of OpenWhisk

Rob Allen

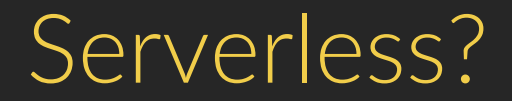

The first thing to know about serverless computing is that "serverless" is a pretty bad name to call it.

- Brandon Butler, Network World

# AKA: Functions as a Service

- A runtime to execute your functions
- No capacity planning or load balancing; just tasks being executed.
- Pay for execution, not when idle

# Common tasks

- Microservices / API backends
- Volatile workloads (that break down in pieces)
	- Data processing
	- Event processing (message queues)
- Scheduled tasks
- Chat bots

# Challenges

- Start up latency
- Time limit
- State is external
- DevOps is still a thing

## It's about value

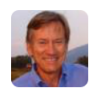

#### Beau @BeauVrolvk · 30m Replying to @akrabat @kelseyhightower

1) "Serverless" is a point on the path to true app isolation. Apps want to just run, their authors don't care about infrastructure at all.

 $\bullet$  2

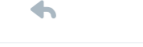

#### 17.1 交

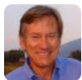

#### Beau @BeauVrolyk · 29m

#### Replying to @akrabat @kelseyhightower

2) The App author should not need to know, anymore than a Journalist knows about printing presses or what the voltage of the power used.

47.11  $+ 1$  $\overline{2}$ 

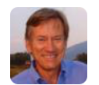

#### Beau @BeauVrolvk · 25m

#### Replying to @akrabat @kelseyhightower

3) We are relearning what was known in the time-share days. Pricing needs to be based on something customers value, not infa. items like VMs

47.  $\leftarrow$ 

Rob Allen  $\sim$  @akrabat

 $\sim$ 

 $\sim$ 

 $\sim$ 

## Serverless implementations

Apache OpenWhisk (IBM, Adobe, RedHat) AWS Lambda Google Cloud Functions Microsoft Azure Cloud Functions Iron.io

### OpenWhisk is Open Source

# JavaScript

# Hello world in JS

hello.js:

```
1 function main(params)
2 {
3 name = params.name || "World"
4 return {msg: 'Hello ' + name}
5 }
```
Create action:

\$ wsk action create helloJS hello.js --web true --kind nodejs:6 ok: updated action helloJS

# Hello world in JS

Execute:

```
$ wsk action invoke -r helloJS -p name Rob
\{"msq": "Hello Rob"
\mathcal{E}or:
```
\$ curl -k https://192.168.33.13/api/v1/web/guest/default/helloJS.json { "msq": "Hello World"  $\}$ 

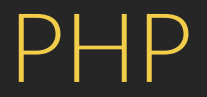

# Hello world in PHP

#### hello.php:

```
1 \leq?php
2 function main(array $args) : array
3 {
4 \sinh \theta = \arcsin \tan \theta ?? "World";
5 return [ "msg" => "Hello $name" ];
6 }
```
## Dockerise

#### exec:

```
1 #!/bin/bash
 \overline{2}\mathcal{R}# Install PHP
 \overline{4}if [ ! -f /usr/bin/php ]; then
        echo "http://dl-cdn.alpinelinux.org/alpine/edge/community" \
 5\overline{)}>> /etc/apk/repositories
 6
        apk add --update php7 php7-json
 8 fi
 \mathbf{q}# Run PHP action
1011 /usr/bin/php -r 'require "/action/hello.php";
   echo json_encode(main(json_decode($argv[1], true))); - - "$@"
12<sub>1</sub>
```
### Create & Execute action

```
1 $ zip -r hello.zip hello.php exec
\mathcal{P}3 $ wsk action create helloPHP hello.zip --web true --docker
4 ok: updated action helloPHP
5 
6 $ wsk action invoke -r helloPHP -p name Rob
7 {
8 "msg": "Hello Rob"
9 }
```
### Time to execute: 7 seconds

Solution: Write a PHP action runner!

# OpenWhisk's Architecture

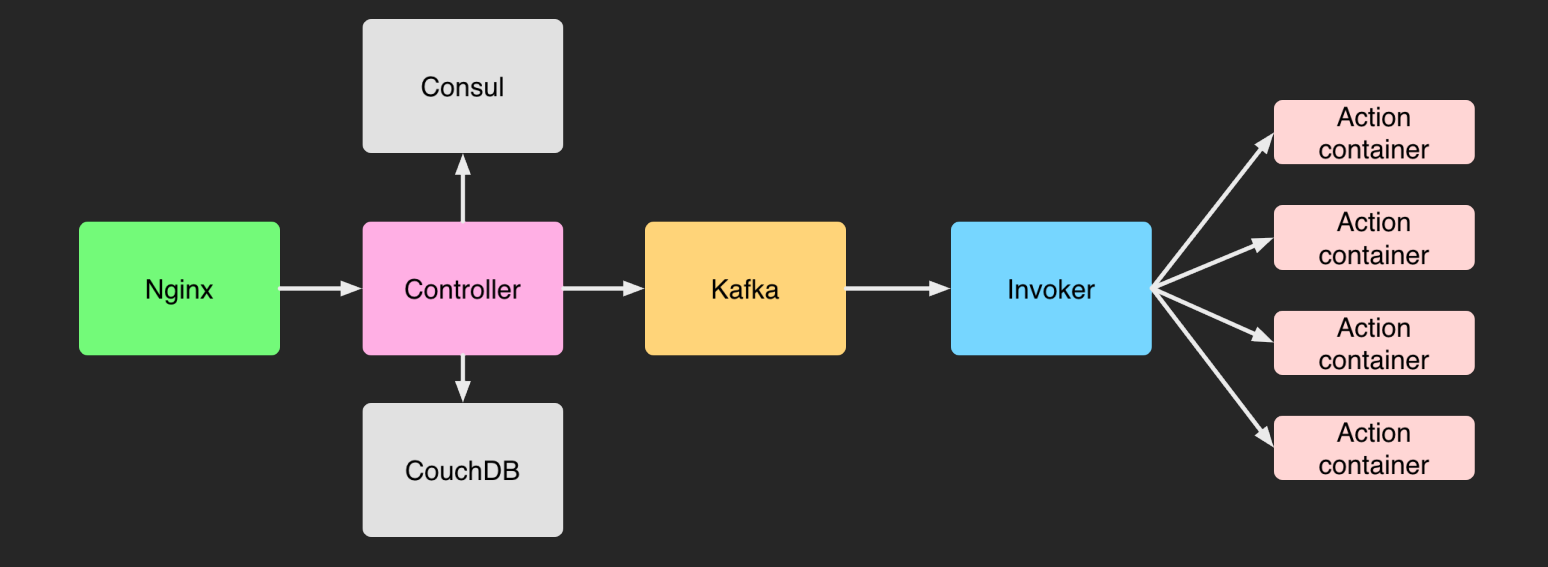

(Thanks Philippe Suter for the original architecture diagrams)

# OpenWhisk's Architecture

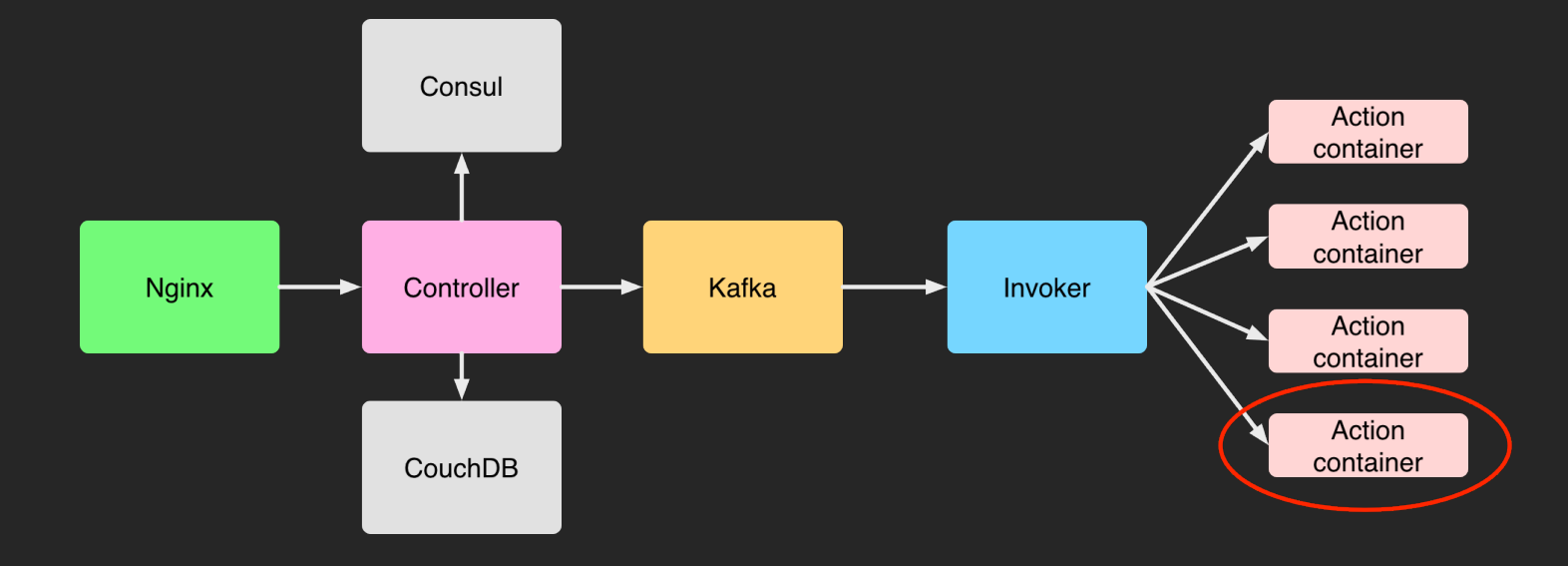

(Thanks Philippe Suter for the original architecture diagrams)

#### Create an action

wsk action create hello

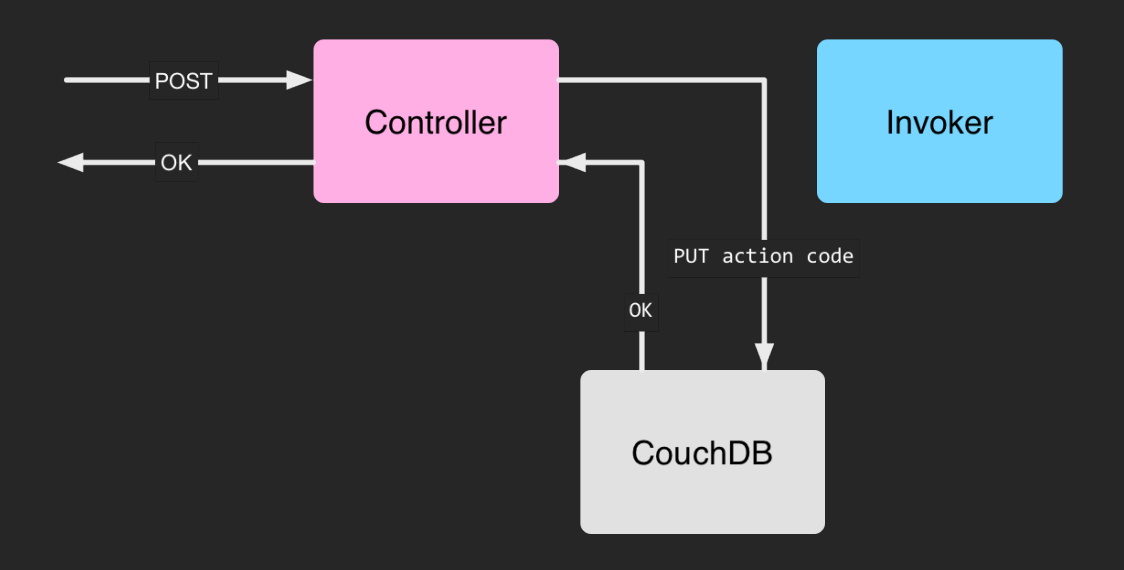

### Invoke an action

wsk action invoke hello

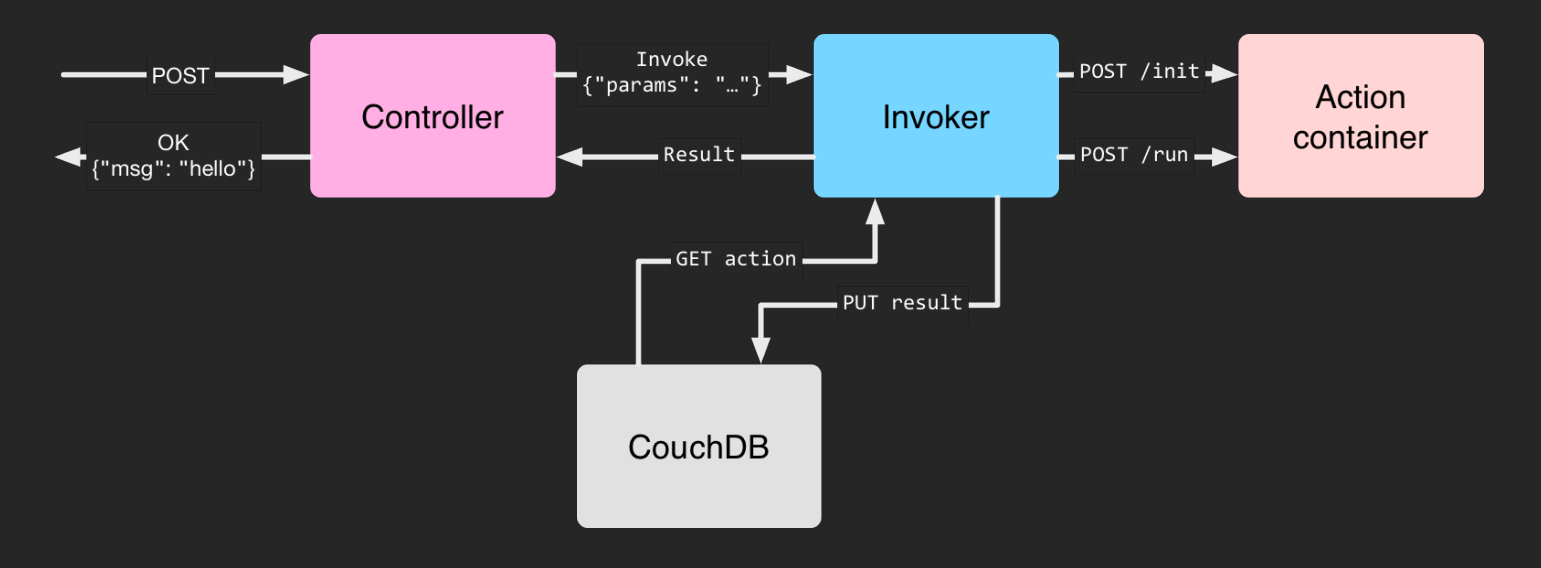

# Action container lifecycle

- Hosts the user-written code
- Controlled via two end points: /init & /run

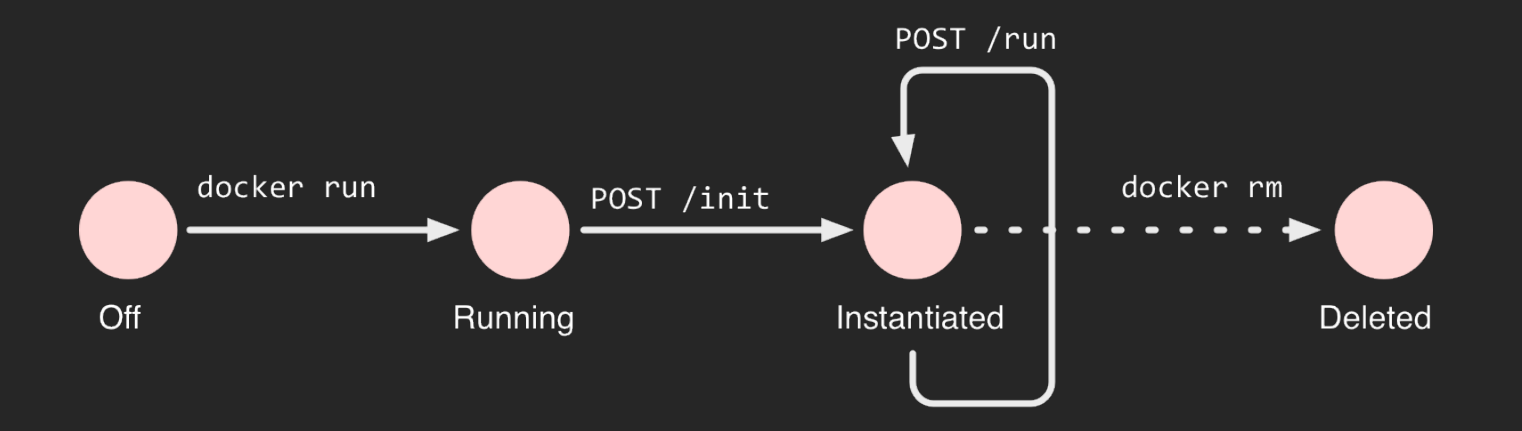

# Action Container API

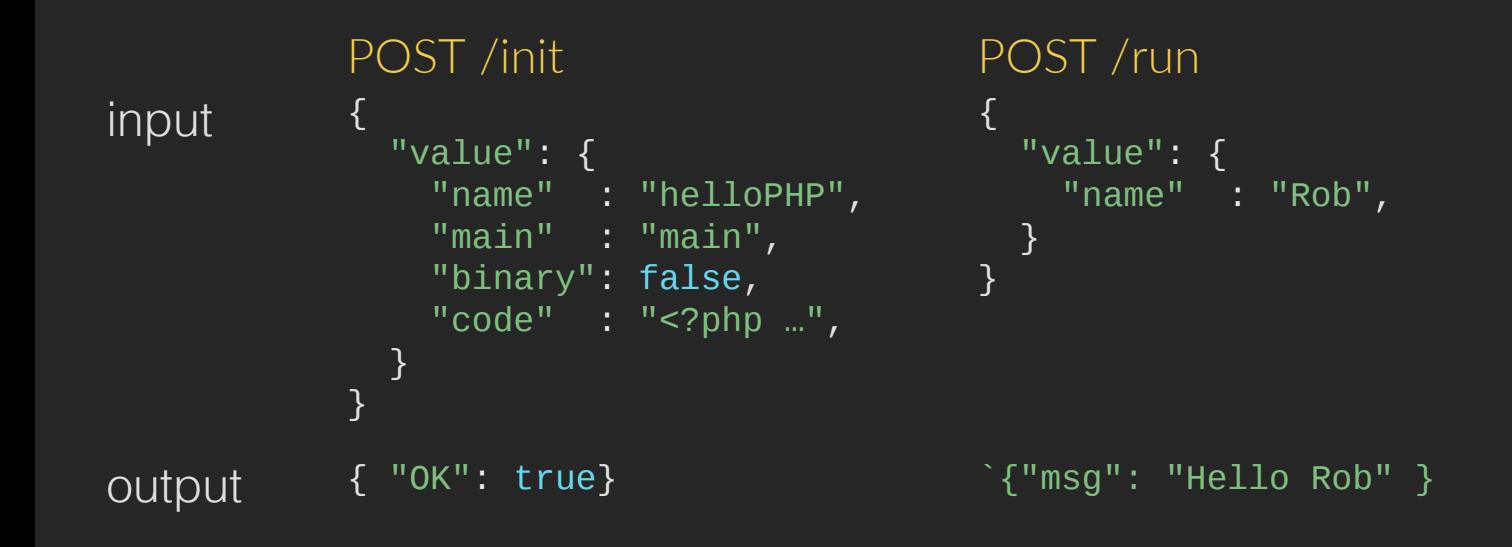

# Writing a PHP action container

We need:

- A container
- Code to handle endpoints (router)
- Execute the user code (runner)

# Dockerfile

FROM php:7.1-alpine

# copy required files ADD router.php /action ADD runner.php /action

# Start webserver on port 8080 EXPOSE 8080 CMD [ "php", "-S", "0.0.0.0:8080", "/action/router.php" ]

# router.php

```
1 \leq?php
2 if ($ SERVER['REQUEST URI'] == '/init') {
3 $result = init();
 4 } elseif ($_SERVER['REQUEST_URI'] == '/run') {
5 $result = run();
 6 }
 8 /* send response */
  9 header('Content-Type: application/json');
10 echo json_encode((object)$result);
```
# router.php: init()

```
 1 function init()
2 \left( \begin{array}{c} 2 \\ 1 \end{array} \right)
```
 $\begin{array}{c} 7 \\ 8 \end{array}$ 

10

```
 3 $post = file_get_contents('php://input');
```

```
4 $data = json_decode($post, true)['value'];
 5
```

```
 6 file_put_contents('index.php', $data['code']);
```

```
\$confiq = ['function' \Rightarrow $data['main'], 'file' \Rightarrow 'index.php'];
9 file put contents('config.json', json encode($config));
```

```
11 return \lceil "OK" \rceil = \lceil \sqrt{r} \rceil;12 }
```
# router.php: run()

```
 1 function run()
 2 \sqrt{2} 3 $config = file_get_contents('config.json');
  4 $args = json_decode(file_get_contents('php://input'), true)['value'];
  5 
  6 list($code, $out, $err) = runPHP('runner.php', $config, $args);
8 $pos = strrpos($stdout, PHP EOL) + 1;
  9 $lastLine = trim(substr($stdout, $pos));
10 
11 file_put_contents("php://stderr", $stderr);
12 file put contents("php://stdout", $stdout);
13 
14 return $lastLine;
15 }
```
### runner.php

Runs the user's code in a separate process

```
1 \leq?php
 2 \text{Sconfig} = \text{json\_decode}(\text{Sargv[1]}, \text{true}); 3 $functionName = $config['function'] ?? 'main';
  4 
  5 $args = json_decode(file_get_contents('php://stdin') ?? [], true);
  6 
  7 require '/action/vendor/autoload.php';
  8 require '/action/src/index.php';
  9 $result = $_functionName($args);
10 
11 echo json encode((object)$result);
```
# Hello world in PHP

hello.php:

{

}

```
1 \leq?php
2 function main(array $args) : array {
3 $name = $args["name"] ?? "World";
4 return [ "msg" => "Hello $name" ];
5 }
$ wsk action create hello hello.php --web true --kind php:7.1
ok: updated action hello
$ wsk action invoke -r hello -p name Rob
```

```
 "msg": "Hello Rob"
```
### Time to execute: 500 milliseconds

#### Let's look at some code!

# Summary

## Resources

- <https://www.martinfowler.com/articles/serverless.html>
- <http://www.openwhisk.org>
- <https://medium.com/openwhisk>
- <http://github.com/apache/incubator-openwhisk/pull/2415>
- <https://github.com/akrabat/ow-php-ftime>

Thank you!